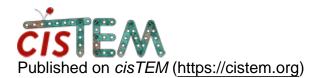

Home > Refine Packages (Assets) bug

## **Refine Packages (Assets) bug**

Mon, 08/10/2020 - 23:01

#1

albertejy

Refine Packages (Assets) bug

Hello,

The refine package tool (Refine Pkgs.) in Assets won't let me enter either of the following information:

1) Estimated Largest Dimension/Diameter, when using New Refiment Package as template refinement package.

2) Select class average selections to use, when using Create from 2D class Average Selection as template.

I am using Ubuntu version 20.04.

Does anyone know how to fix this? I have unistalled the program, and reinstalled but the issue persists.

## File:

Screenshot from 2020-08-10 22-59-42.png
Screenshot from 2020-08-10 23-00-14.png

Tue, 08/11/2020 - 13:34

timgrant

Hi,

Hi,

Is this using the precompiled binaries - or did you compile cisTEM yourslef?

Thanks,

Tim

Tue, 08/11/2020 - 21:04 (Reply to #2)

albertejy

I downloaded and used the

I downloaded and used the following file: <u>cistem-1.0.0-beta-intel-linux.tar.gz (recommended)</u>, and followed the installation instructions posted on this website:

tar -xzf cistem-<version>-<architecture>-<OS>.tar.gz

cistem-<version>/cisTEM

Set the path, and ran using

cisTEM

I am not sure what you mean by precompiling binaries though.

Thanks

Wed, 08/12/2020 - 14:05

albertejy

It seems that the display

It seems that the display configuration (global scale) was the problem. The two options stated above can only be changed if the global scale is less than 200%, at least on my surface pro 7.

Thanks

Wed, 08/12/2020 - 15:15 (Reply to #4)

timgrant

Thank you for discovering

Thank you for discovering this - it is very useful to know!

Tim

Source URL: https://cistem.org/refine-packages-assets-bug